## **Bridge & Drainage Structures**

### **Pipe and Culvert Drainage inventory:** http://kytcmaps.kytc.ds.ky.gov/drainageinventory/ Drainag e inventory containing location of pipes and culverts (<20' span) on state maintained roads.

**KYTC Bridge Data Miner:** http://maps.kytc.ky.gov/bridgedataminer/ http://kytcmaps.kytc.ds.ky.gov/bridge/ Click on a bridge for details about structure.

# **Roadway Data**

### **KYTC Traffic Counts:**

http://maps.kytc.ky.gov/trafficcounts/ Displays traffic count locations, most recent AADTs and functionally classified roads.

- **E** General Highway Map of Kentucky: http://maps.kytc.ky.gov/generalhighwaymap/ Displays roadway mile point information
- **B** Sign Viewer:

http://kytcmaps.kytc.ds.ky.gov/signviewer/. Sign Inventory, picture of sign, mile point, MUTCD code.

### **E** Roadway Photo viewer:

## http://maps.kytc.ky.gov/photolog/

Zoomable, searchable, drivable photo log of the Kentucky road system. It also displays mile point and date for each picture. **District Analysis**

> **Global** Internal only

## **Geology**

### **E** Kentucky Geoportal: http://kygeonet.ky.gov/govmaps/

Data on topography, elevations and other web based maps of Kentucky. The Geologic Mapping link leads to the University of Kentucky Geologic Map which contains information on coal boreholes, oil & gas wells, & sinkholes.

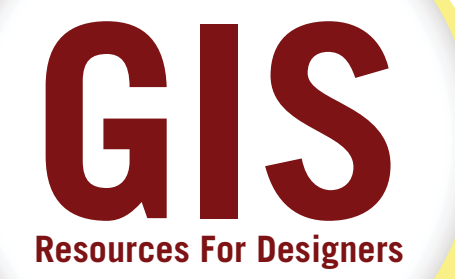

**District Specific Interactive Maps 3, 9, 12:** https://intranet.kytc.ky.gov/work/gis/ Custom built maps with district specific data. Other districts may request this data set up through GIS.

## **Projects**

### **E** Various Interactive, Mobile and Printable **GIS Maps:**

### http://transportation.ky.gov/Maps/

Displays links to over 30 maps. These maps can be downloaded, viewed on a mobile device or printed.

**Active Highway plan:** http://maps.kytc.ky.gov/syp/

Link to data in PMToolbox. Displays data on active construction, planning, design, ROW and Utilities projects. Use the ID button to click on a project then click on the file link.

### **E** Project Plan Archive:

http://maps.kytc.ky.gov/projectarchives/ Link to project plans on project wise. Use the ID button to click on a project then click on the file link for the plan pdf.

### **E** Lessons Learned:

http://maps.kytc.ky.gov/lessonslearneddatabase/ Displays KYTC projects that have received a Post Construction Review or Value Engineering Change Proposal.

## **Survey**

### **E** LIDAR data available for KYTC projects: http://maps.kytc.ky.gov/lidartiles/

Displays the areas of the state with available LIDAR data. Information on how to request LIDAR data is available on the page. Also available from the Highway Design Survey Coordination page.